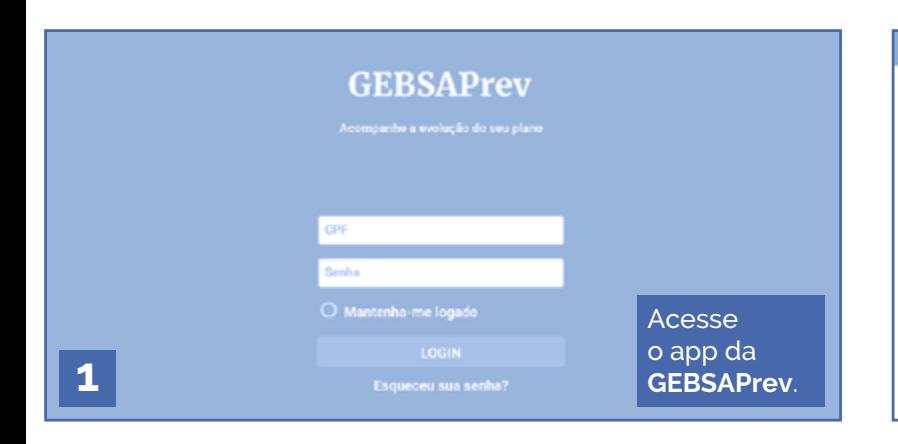

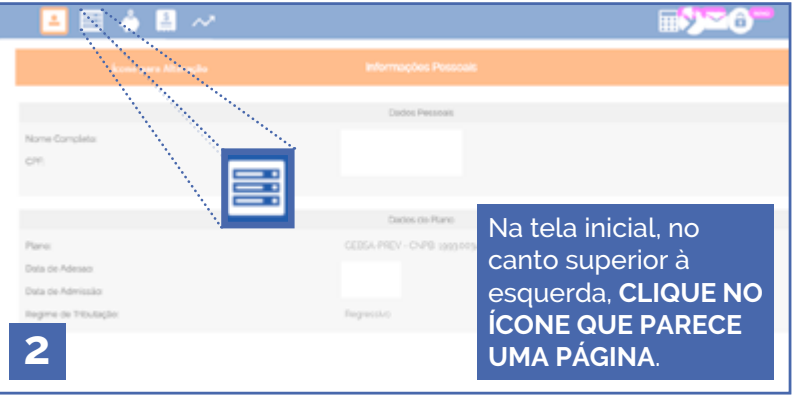

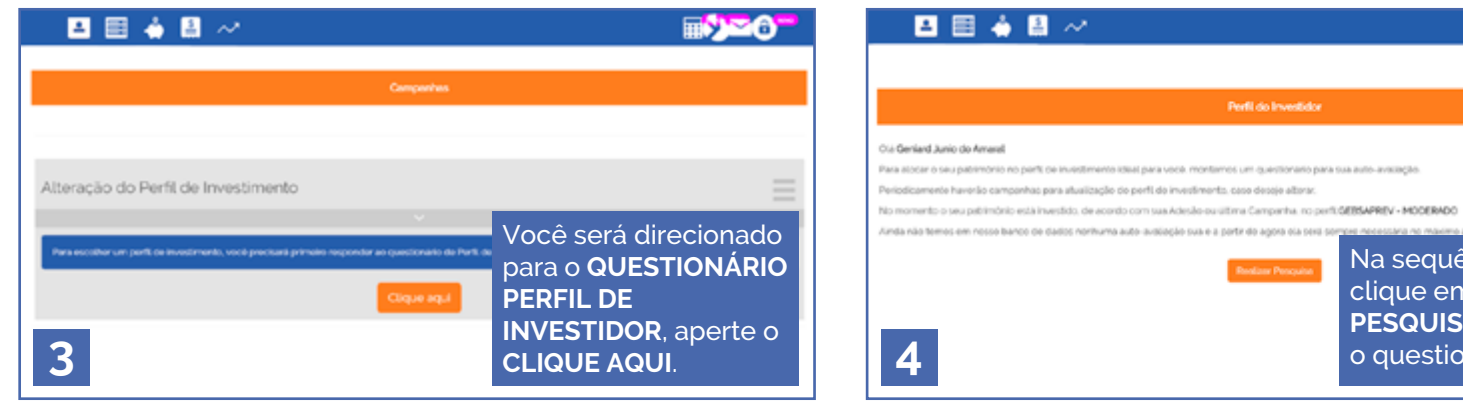

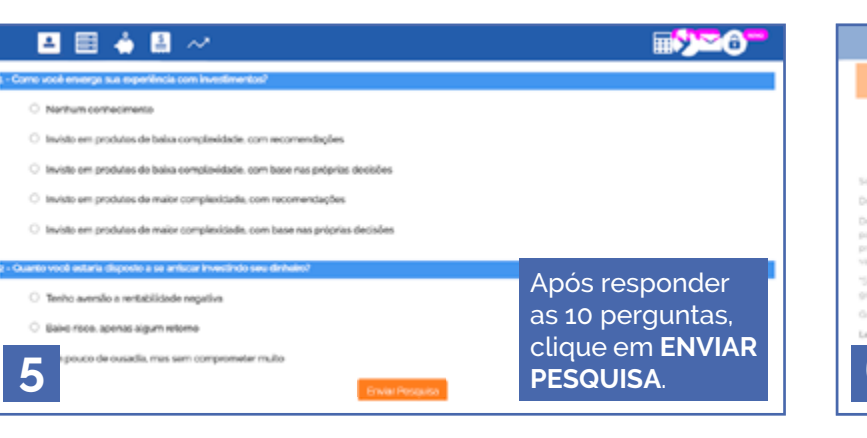

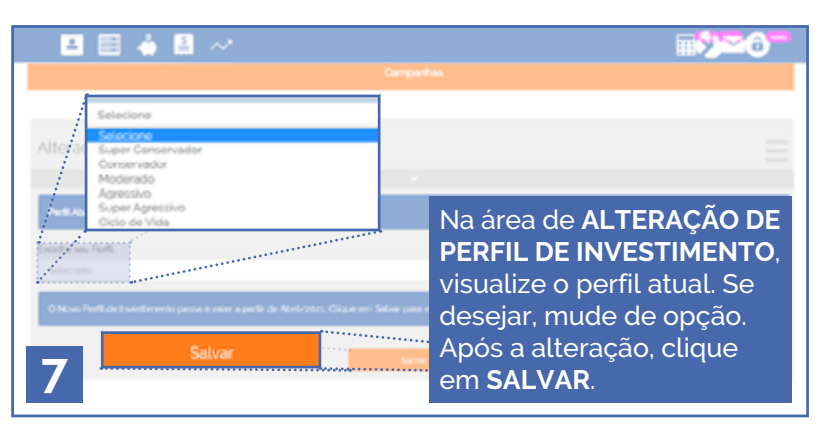

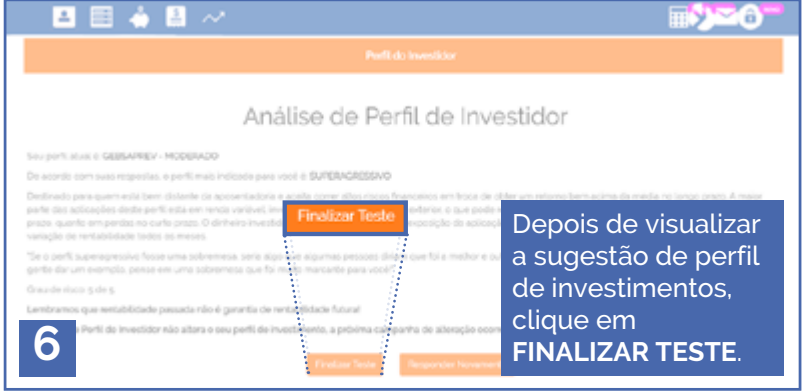

Na sequência, clique em **REALIZAR PESQUISA** e responda

■父母

o questionário.

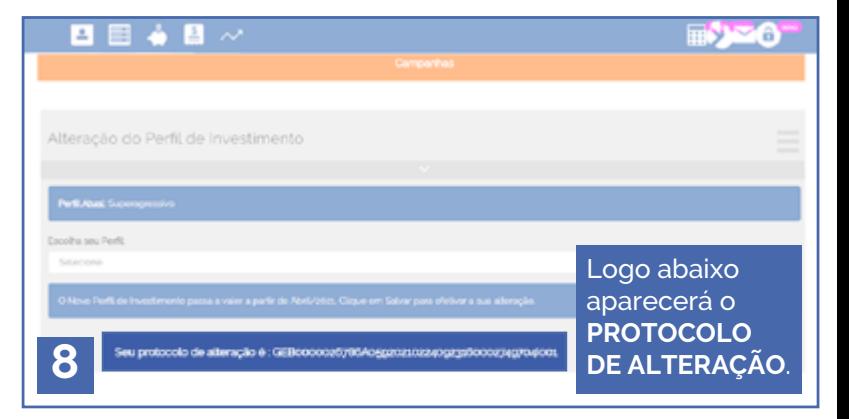